## **Nokia Xpress Browser For X2 02**

Thank you for reading **Nokia Xpress Browser For X2 02**. Maybe you have knowledge that, people have look hundreds times for their favorite novels like this Nokia Xpress Browser For X2 02, but end up in malicious downloads.

Rather than reading a good book with a cup of tea in the afternoon, instead they cope with some harmful bugs inside their computer.

Nokia Xpress Browser For X2 02 is available in our digital library an online access to it is set as public so you can get it instantly.

Our books collection spans in multiple countries, allowing you to get the most less latency time to download any of our books like this one.

Kindly say, the Nokia Xpress Browser For X2 02 is universally compatible with any devices to read

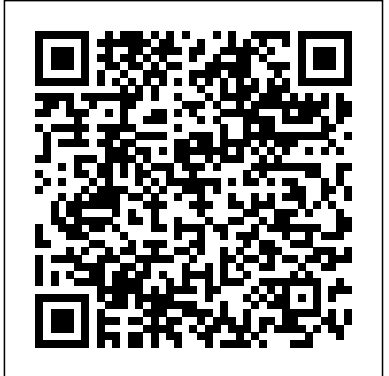

Technotrends Springer In order for the United States to maintain the global leadership and competitiveness in science and technology that are critical to achieving national goals, we must invest in research, encourage innovation, and grow a strong and talented science and technology workforce. Expanding Underrepresented Minority Participation explores the role of diversity in the science, technology, engineering and

mathematics (STEM) workforce and its value been a strong in keeping America innovative and competitive. According attainment in the to the book, the U.S. labor market is projected to grow faster in science and engineering than in any Underrepresented other sector in the coming years, making minority participation federal government, in STEM education at all levels a national priority. Expanding Underrepresented Minority Participation analyzes the rate of change and the challenges the nation currently faces in developing a strong and training. The book also diverse workforce. Although minorities are practices and offers a the fastest growing segment of the population, they are underrepresented in the underrepresented fields of science and engineering. Historically, there has

connection between increasing educational United States and the growth in and global leadership of the economy. Expanding Minority Participation suggests that the industry, and postsecondary institutions work collaboratively with K-12 schools and school systems to increase minority access to and demand for post-secondary STEM education and technical identifies best comprehensive road map for increasing involvement of minorities and improving the quality

of their education. It offers recommendations that focus on academic and social support, institutional roles, teacher preparation, affordability and program development.

## **Using Information Technology** St. Martin's Press

Market\_Desc: · Communications Engineers· Network Architects· Network Managers Consultants Software Engineers · Senior Undergraduate and Graduate Students Special Features: · Wireless and mobile market is quickly emerging and growing· Network architects and engineers need a comprehensive integration manual· The level and scope of the book is appropriate for decision-makers and network managers· Covers network integration of all 3rd generation mobile and wireless technologies About The Book: This is a comprehensive book that guides the network designers, engineers, managers, and consultants in the rebuilding and successful deployment of the devices over the new network. Dr. Yi-Bing Lin provides the perfect solution through this expansive guide. He is recognized as one of the top experts in mobile and wireless network architectures worldwide and his co-author is recognized as a close second. Caroline Gordon Hunter House

Rose is a princess, a [imall.itead.cc](https://imall.itead.cc) **by guest** Cinder, and half-human. She is the last one born of her kind, and on her twenty-first birthday, she must enter the woods and travel to find her Prince, as her sisters did before her. " And we will all dance at the Grand Ball," her sisters would always say. But the Human servants are keeping a secret that could prevent the Cinders from reaching their Happily Ever After....Hidden in Rose's dreams and vision are the answers of the past between Cinders and Humans, and she is quickly running out of time trying to solve their hidden messages. She knows the answer lies in her first clue--identifying an animal she has never seen before--that persistent vision of a furry white animal, holding a gold metal object and exclaiming, "Oh dear! Oh dear! I shall be too late!" Bloom Addison-Wesley Professional This annual report documents human rights abuses by governments and armed opposition groups in 150 countries across the world. It provides an invaluable reference guide to international human rights

developments.

Human-Computer Interaction Applications and Services "O'Reilly Media, Inc."

Supply chain management, rapidly-advancing and growing ever more important in the global business climate, requires an intense understanding of both underlying principles and practical techniques. Including both a broad overview of supply chain management and real-world examples of SCM in companies ranging from small to large, this book provides students with both the foundational material required to understand the subject matter and practical tips that demonstrate how the latest techniques are being applied. Spanning functional boundaries, this well-regarded book is now in its second edition and has quickly become a standard course text at many universities. This newest edition continues to provide a balanced, integrative, and businessoriented viewpoint of the material, and deeply explores how SCM is intertwined with other organizational functions. New material has been added to address the importance of big data analytics in SCM, as well as other technological advances such as 3-D printing, cloud computing, machine learning, driverless vehicles, the

Internet of Things, RFID, and others.

*Bluetooth Security* Oxford University Press, USA The march of the Androidbased tablets has begun, including Galaxy Samsung Tab, Motorola XOOM, Nook and more. But where do you start? And what can you do with an Android tablet? Taking Your Android Tablets to the Max is a one-stop shop for users of all skill levels, helping you get the most out of any Android tablet. This book offers: A breakdown of the differences between an Android 2.0+ or an Android 3.0 device Tips for choosing the best device for you and how to best network (i.e., best wireless carrier for 3G or 4G or just WIFI) Detailed walkthroughs on how to get the most out of your tablet and the apps for it *101 Life Skills Games for Children* Collins The tutorial reviews the desktop publishing program's features and demonstrates the production of flyers, letterhead, guidebooks, newsletters, catalogs, and Web pages *Programming the Mobile Web* "O'Reilly Media, Inc." Traces the life of the Southern novelist and looks at her relationship to a circle of modern writers that included Euroda Welty

and Scott Fitzgerald **Linux Smart Homes For Dummies** National Academies Press Thoughts, lessons, and AHAs! connected to 65 words after cocollaborating with the Holy Creator, family, friends, cohorts, and strangers for the past 65 years. Proceeds from the sale of these books go to Haywood Street Congregation, Asheville, NC, who serve the least of us. Mobile JavaScript Application Development John Wiley & Sons This first-of-its-kind book, from expert authors actively contributing to the evolution of Bluetooth specifications, provides an overview and detailed descriptions of all the security functions and features of this standard's latest core release. After categorizing all the security issues involved in ad hoc networking, this handson volume shows you how to design a highly secure Bluetooth system and implement security enhancements. The book also helps you fully understand the main security risks

involved with introducing Bluetoothbased communications in your organization 65 At 65 John Wiley & Sons

Looks at the number one advancement currently emerging from 3GPP (Third Generation Partnership Project) in global wireless growth: the development of wireless applications based only on the Internet Protocol (IP) which drives the Web Focusing on the emerging all-IP core network and applications, this book covers 3G and shows how the all-IP core network can be developed and how applications can be created Contains review questions and their solutions at the end of each chapter, all of which have been tested, as well as models for implementation I Will Survive O'Reilly Media Showcases the computer graphics program's updated features while demonstrating fundamental and advanced Illustrator concepts and displaying professionally designed projects. *Adobe PageMaker 6.5*

John Wiley & Sons THE TELECOMMUNIC ATIONS HANDBOOK THE TELECOMMUNIC ATIONS HANDBOOK ENGINEERING GUIDELINES FOR FIXED, MOBILE AND SATELLITE SYSTEMS Taking a practical approach, The Telecommunications Handbook examines the coding, different modes all the major and modern telecommunications systems currently available to industry and to end-users. It gives essential information about usage, architectures, functioning, planning, construction, measurements and optimization. The structure of the book is modular, giving both overall descriptions of the architectures and functionality of typical use cases, as well as deeper and practical guidelines for telecom professionals. The focus of the book is on current and future networks, and the most up-to-date functionalities of each network are described in sufficient detail for deployment purposes.

principles and details of for channel delivery and Apple's Cocoa Touch The contents include an they also usher in a new introduction to each technology, its evolution path, feasibility and utilization, solution and network architecture, and technical functioning of the systems (signaling, security of core and radio system). The planning of the core and radio networks (systemspecific field test measurement guidelines, hands-on network planning advices and suggestions for parameter adjustments) and future systems are also described. With contributions from specialists in both industry and academia, the book bridges the gap between communications in the academic context and the practical knowledge and skills needed to work in the telecommunications industry. *Computer-Related Risks* Adobe Press Apple's iPhone and iPod Touch not only feature the world's most powerful mobile operating system,

standard of humancomputer interaction through gestural interfaces and multi-touch navigation. This book provides you with a hands-on, exampledriven tour of UIKit, Apple's user interface toolkit, and includes common design patterns to help you create new iPhone and iPod Touch user experiences. Using framework, you'll learn how to build applications that respond in unique ways when users tap, slide, swipe, tilt, shake, or pinch the screen. Programming the iPhone User Experience is a perfect companion to Apple's Human Interface Guidelines, and provides the practical information you need to develop innovative applications for the iPhone and iPod Touch, whether you're a CTO, developer, or UI/UX designer. Understand the basics of the Cocoa Touch framework for building iPhone and iPod Touch applications Learn theory and best practices for using Cocoa Touch to develop applications with engaging and effective user interfaces Apply your knowledge of Objective-C to the iPhone/iPod Touch framework Customize standard UIKit views according to Apple's Human Interface Guidelines and usability principles Learn patterns for handling user experience concerns outside of the interface,

such as network- and location-awareness

**Amnesty International Report 2008** "O'Reilly Media, Inc." Performance is critical to the success of any web site, and yet today's web applications push browsers to their limits with increasing amounts of rich content and heavy use of Ajax. In this book, Steve Souders, web performance evangelist at Google and former Chief Performance Yahoo!, provides valuable techniques to help you optimize your site's performance. Souders' previous book, the bestselling High Performance Web Sites, shocked the web development world by revealing that 80% of the time it takes for a web page to load is on the client side. In Even Faster Web Sites, Souders and eight expert contributors provide best practices and pragmatic advice for improving your site's performance in three critical categories: JavaScript—Get advice

for understanding Ajax performance, writing efficient JavaScript, creating responsive applications, loading scripts without blocking other components, and more. Network—Learn to share resources across multiple domains, reduce image size without loss of quality, and use chunked encoding to render pages faster. Browser—Discover alternatives to iframes, how to simplify CSS selectors, and other techniques. Speed is essential for today's rich media web sites and Web 2.0 applications. With this book, you'll learn how to shave precious seconds off your sites' load times and make them respond even faster. This book contains six guest chapters contributed by Dion Almaer, Doug Crockford, Ben Galbraith, Tony Gentilcore, Dylan Schiemann, Stoyan Stefanov, Nicole Sullivan, and Nicholas C. Zakas. The 9th Symbol "O'Reilly Media, Inc."

GUI Design for Android Apps is the perfect—and concise—introduction for mobile app developers and designers. Through easy-to-follow tutorials, code samples, and case studies, the book shows the must-know principles for userinterface design for Android apps running on the Intel platform, including smartphones, tablets and embedded devices. This book is jointly developed for individual learning by Intel Software College and China Shanghai JiaoTong University, and is excerpted from Android Application Development for the Intel® Platform. *Immortal India* Artech House BLOOM is a collection of beautiful paint sketches created by the artist Ross Tran, most famously known as Ross Draws. *Supply Chain Management* John Wiley & Sons A comparative introduction to major global wireless standards, technologies and their applications From GSM to LTE-

Advanced Pro and 5G: An Introduction to Mobile Networks and Mobile Broadband, 3rd Edition provides technical descriptions of in a separate chapter the various wireless technologies currently in use. It explains the rationales behind their differing mechanisms and implementations while exploring the advantages and limitations of each technology. This edition VoLTE emergency has been fully updated and substantially expanded to reflect the significant evolution in mobile network technology occurring over the past several years. The chapter on LTE has been extensively enhanced with new coverage of current implementations with certificates for of LTE carrier aggregation, mobility management, cell reselection and handover procedures, as well as the latest developments in 5G radio and core networks addressed by including in 3GPP. It now features additional information on the TD-LTE air interface, IPv6 in mobile networks, Network Function

Virtualization (NFV) and standards, their Narrowband Internet of practical implementation Things (NB-IOT). Voice-and design assumptions, over-LTE (VoLTE) is now treated extensively and capacity of each featuring coverage of the VoLTE call establishment process, dedicated bearer setup, header compression, speech codec and bandwidth negotiation, supplementary service configuration and calls. In addition, extensive coverage of Voice-over-Wifi and mission critical communication for public safety organizations over LTE has been added. The WLAN chapter now provides coverage of WPA2-Professional authentication in large deployments, such as the global Eduroam network and the new WLAN 60 GHz air interface. Bluetooth evolution has been a detailed description of Bluetooth Low Energy (BLE) in the chapter devoted to Bluetooth. Describes the different systems based on the

and the performance system in practice is analyzed and explained Questions at the end of each chapter and answers on the accompanying website make this book ideal for self-study or as course material. *Fundamentals of Computers* "O'Reilly Media, Inc." Today's market for mobile apps goes beyond the iPhone to include BlackBerry, Nokia, Windows Phone, and smartphones powered by Android, webOS, and other platforms. If you're an experienced web developer, this book shows you how to build a standard app core that you can extend to work with specific devices. You'll learn the particulars and pitfalls of building mobile apps with HTML, CSS, and other standard web tools. You'll also explore platform variations, finicky mobile browsers, Ajax design patterns for mobile, and much more. Before you know it, you'll be able to create mashups using Web 2.0 APIs in apps for the App Store, App World, OVI Store, Android Market, and other online retailers. Learn how to use your existing web skills to move

into mobile development Discover key differences in mobile app design and navigation, including touch devices Use HTML, CSS, JavaScript, and Ajax to create effective user interfaces in the mobile environment Learn about technologies such as HTML5, XHTML MP, and WebKit extensions Understand variations of platforms such as Symbian, BlackBerry, webOS, Bada, Android, and iOS for iPhone and iPad Bypass the browser to create offline apps and widgets using web technologies

## *Bank* John Wiley & Sons

A Linux smart home is about controlling and monitoring devices and information around your home using a standard personal computer, Linux, and its vast array of open source tools. You don't have to be a master programmer to create one. If you like to tinker with Linux, Linux home automation Smart Homes For Dummies will guide you wireless network, through cool home automation projects that are as much fun to work on as they are to use. Home automation used to be limited to turning on lights and appliances, and maybe

controlling your thermostat and lawn sprinkler, from your computer. While you still might not be able to that takes messages create all the Jetsons' toys, today you can also your fax, modem, or Build a wireless network Create and set Build a weather station up a weather station Automate your TV and sound system Spy on your pets when you're home automation not home Set up an answering system that knows what to do with calls Increase your home's security If you all kinds of cool open know how to use Linux and a few basic development tools — Perl, the BASH shell, development libraries, and the GNU C compiler—Linux Smart Homes For Dummies will help you do all t these tricks and more. For example, you can Discover the best sources for Linux-based devices Set up a create a wireless access point, build a bridge between wired and wireless networks, and route your own network traffic Build a personal video recorder with MythTV that will

record to DVD, or set up a wireless streaming music system Create a smart phone system and forwards them to answering machine that notifies you of

severe weather alerts Control and secure your network, and even check on your house when you're away The bonus CD-ROM includes source software for your home automation projects. Linux Smart Homes For Dummies even includes lists of cool gadgets to check out and great ways to automate those boring household chores. A smart home's a happy home!